#### ТЕХНОЛОГИИ В ОБРАЗОВАНИИ **IBED МИКРОЭЛЕКТРОНИКА**

**ИННОВАЦИИ** ТОЧКА

**НАНОТЕХНОЛОГИИ** 

МАТЕМАТИЧЕСКОЕ МОДЕЛИРОВАНИЕ

**АСТРОФИЗИКА** 

lовосибирский госидарственный \*НАСТОЯЩАЯ НАУКА

Разработка алгоритмов фильтрации от шумов черенковских колец FARICH-детектора

Студент: Муратов Максим Александрович Научный руководитель: Городничев Максим Александрович

Всероссийская летняя XLI молодежная Школаконференция по параллельному программированию

#### **ЦЕЛИ**

- Оценить, насколько реально выполнять задачу в режиме реального времени
- Определить эффективность действующих алгоритмов

### **СУПЕР ЧАРМ-ТАУ ФАБРИКА [1]**

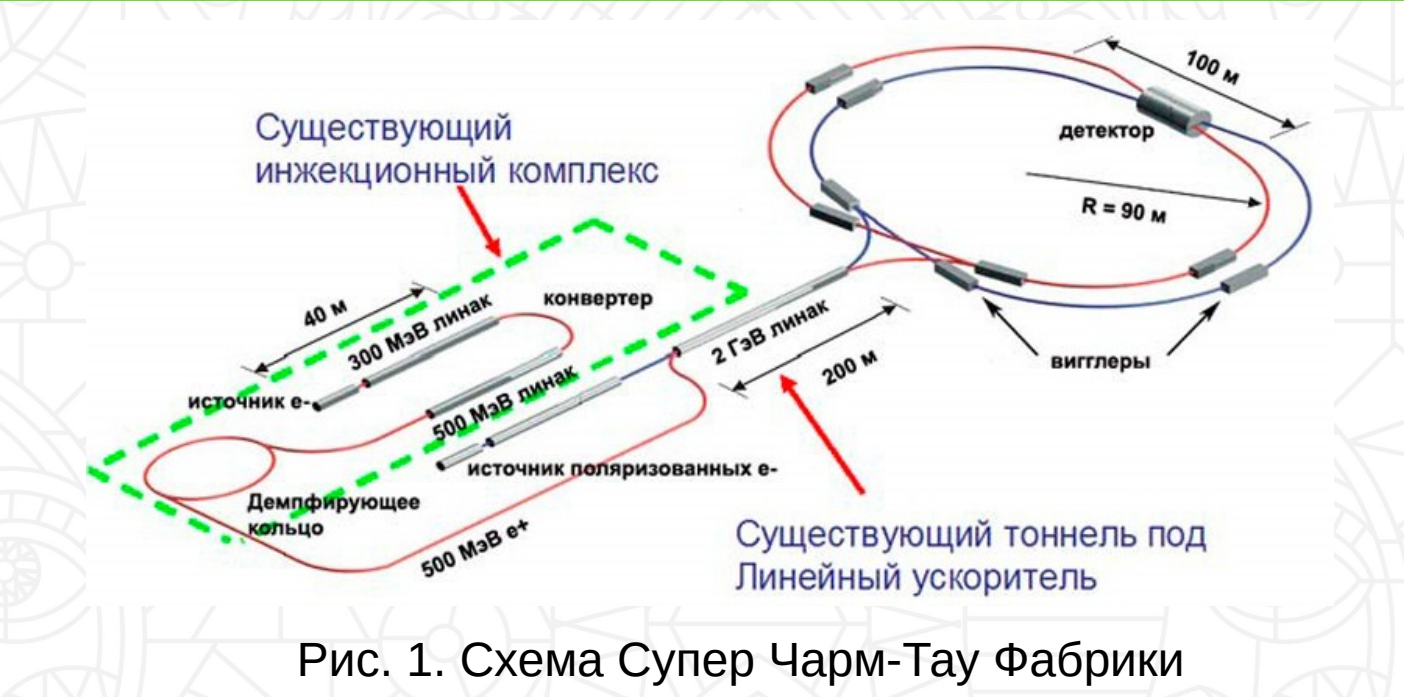

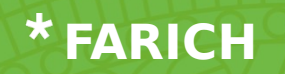

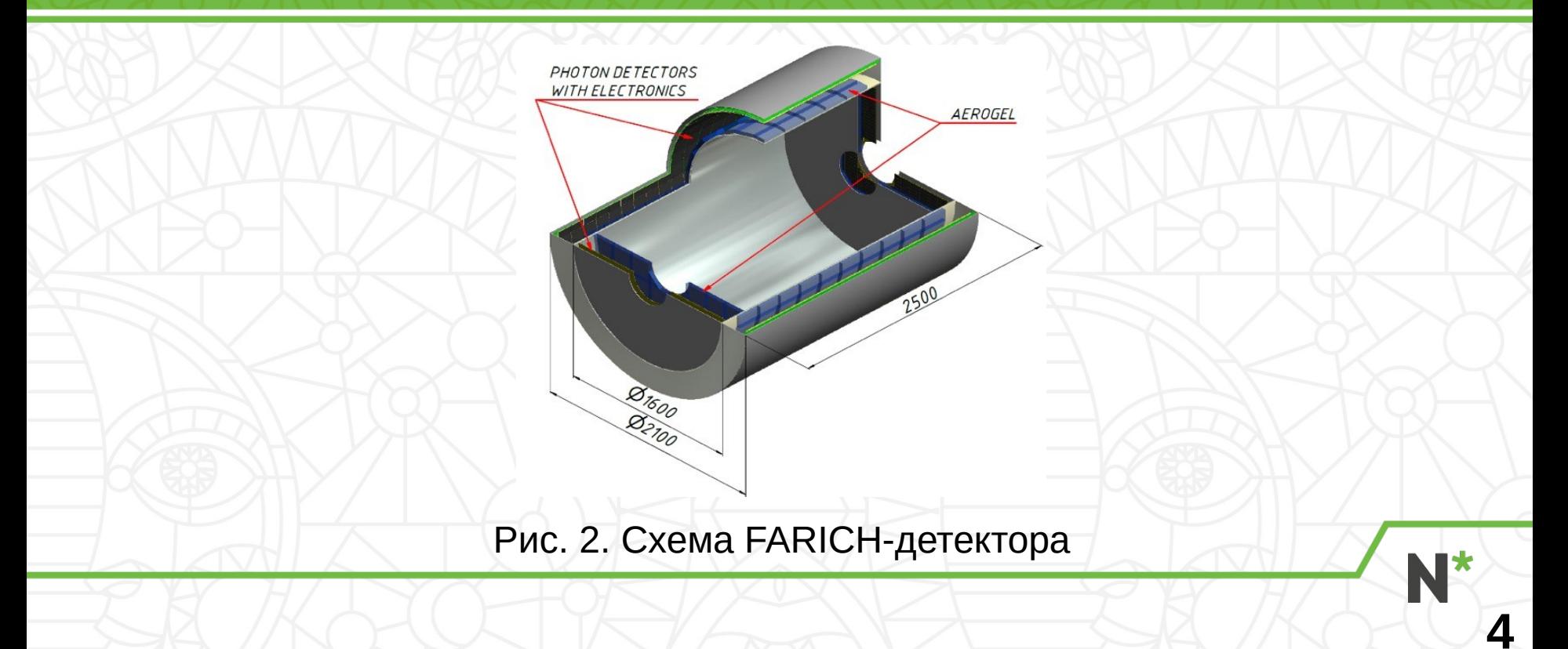

## **МОДЕЛЬ**

Рис. 3. Иллюстрация работы радиатора и фотодетектора

౹∗ N

#### **ПРИМЕР ДАННЫХ [1]**

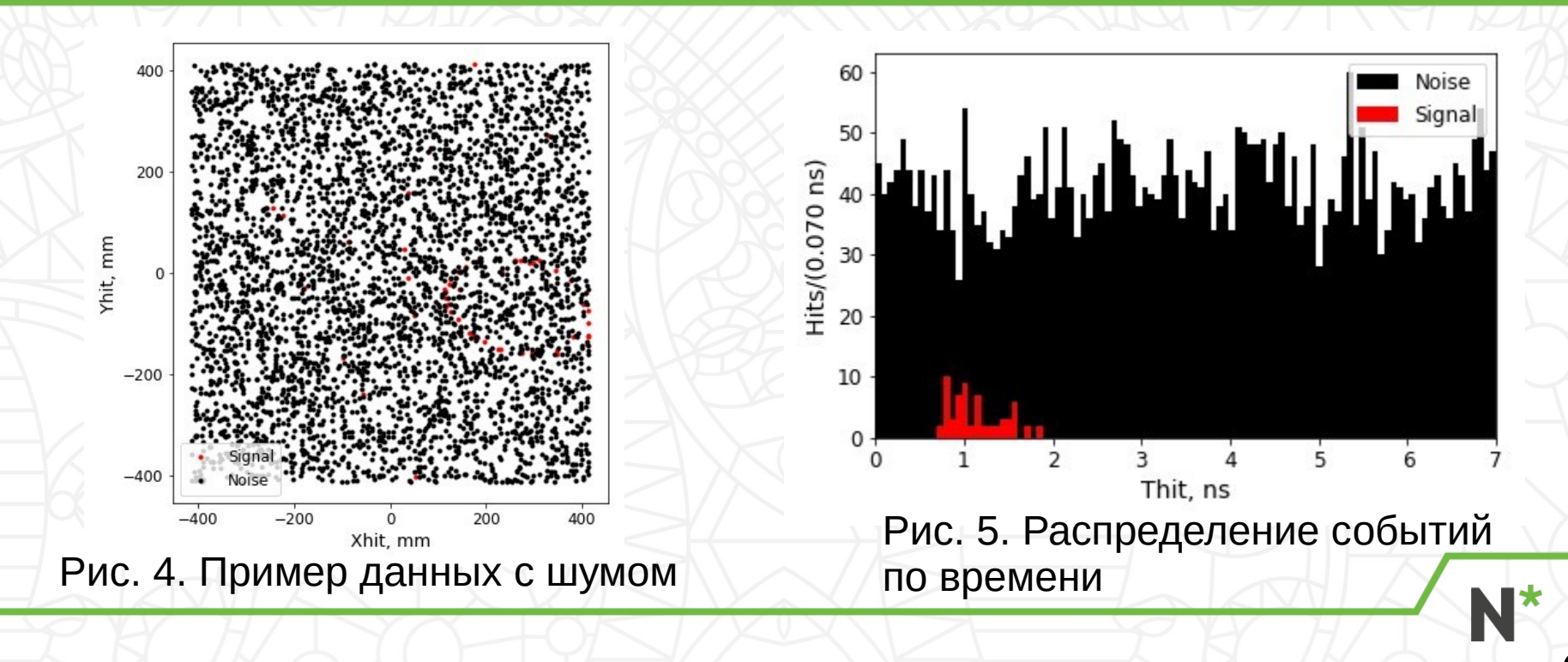

#### **ПРИМЕРНАЯ СХЕМА АЛГОРИТМА**

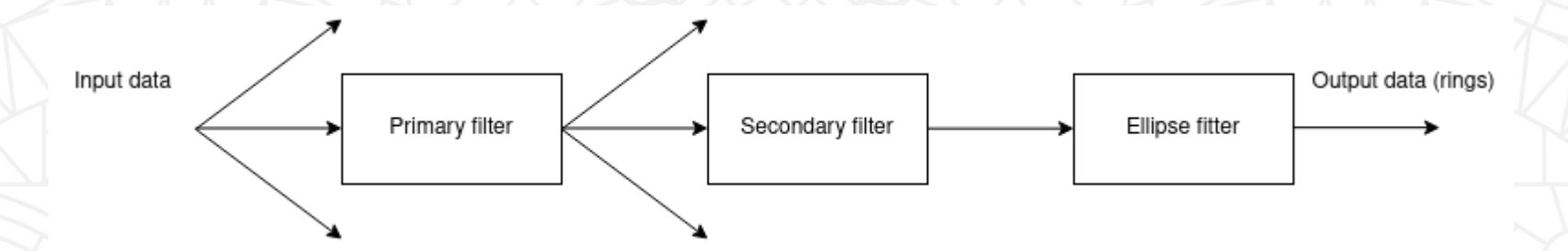

Рис. 6. Примерная схема программы для обработки данных

**7**

Примечание: скорее всего, данные будут сразу поступать на несколько параллельных устройств, поэтому тут нет никакого сплиттера

### **С ЧЕМ Я РАБОТАЛ**

- 60 колец
- 420 нс
- 50 000 событий (фотонов)
- Отношение шум:сигнал = 30:1 (ИЯФ запрашивает 100:1)

### **МОЙ АЛГОРИТМ ПЕРВИЧНОЙ ФИЛЬТРАЦИИ**

- Для каждого события вычисляются 2 величины: среднее время между двумя частицами и эта же величина на последних N (обычно 50) событиях
- Вычисляется отношение второй величины к первой. Если оно ниже определённого порога k (например, 0,85), то считается, что сейчас помимо шумов принимаются и сигнальные фотоны
- Предполагается использовать для разделения изначального набора данных на более мелкие и самые подходящие

#### **РЕЗУЛЬТАТЫ РАБОТЫ ФИЛЬТРА НА ВЫБОРКЕ ИЗ 50000 СОБЫТИЙ**

- Одно лишь копирование данных через std::vector занимает примерно 3,5 мс
- На сортировку по времени при помощи std::sort уходит примерно 23,7 мс
- На собственно первичную фильтрацию уходит примерно 4,5 мс
- На данный момент фильтр улавливает 50 колец с различной степенью полноты картины и примерно столько же ложных картин
- Можно реже обновлять это отношение, чтобы была возможность применить параллелизм или векторизацию по просмотру событий

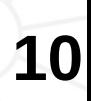

#### **АЛГОРИТМЫ ФИЛЬТРАЦИИ НОСОРЕВА [2]**

- Есть 2 типа: по времени и по координатам. Принцип у них одинаковый
- Пусть есть некоторый набор данных и некоторое окно в единицах времени или расстояния. Тогда через фильтр проходят те события, которые оказались в том окне (диапазоне), где событий больше всего
- Мною данный алгоритм может быть в будущем использован в качестве алгоритма вторичной фильтрации
- Возможно распараллеливание либо по итерациям, либо по самому вектору

### **РЕЗУЛЬТАТЫ РАБОТЫ АЛГОРИТМОВ НОСОРЕВА [2]**

Данные представлены для фрагмента данных на 7 нс, отношением шума к сигналу 30:1 и одном кольце.

- При применении обоих фильтров программа работает в среднем 2,1359 с. В остальных случаях время работы больше
- Коэффициент Recall составляет в таком случае лишь 0,46

#### **ИТОГИ**

- Разрыв от real-time в области фильтрации на данный момент составляет примерно 4 порядка
- Копирование данных оказалось «узким местом» программы

### **ПЛАНЫ ДО 10 АВГУСТА**

- Опробовать нейронные сети на этом же наборе данныхи сравнить их с действующими методами обработки данных
- К 25 июля представить тезисы по проделанной работе
	- В течение месяца реализовать дальнейшие задумки

### **ПЛАНЫ ДО 10 АВГУСТА**

- Проработать математику в данном вопросе и
	- изучить материалы по работе
- Протестировать распараллеленные алгоритмы на кластерах

### **СПИСОК ИСПОЛЬЗОВАННОЙ ЛИТЕРАТУРЫ И ИСТОЧНИКОВ**

- 1. A. Yu. Barnyakov, M. Yu. Barnyakov, V.S. Bobrovnikov, A.R. Buzykaev, A.F. Daniluyk, M. Düren, A. Hayrapetyan, A.A. Katcin, H. Kayan, S.A. Kononov, E.A. Kravchenko, I.A. Kuyanov, I.O. Ovtin, N.A. Podgornov, S.I. Pomuleva, M.A. Schmidt, A.S. Shalygin, M. Traxler Progress and perspectives of FARICH R&D for the Super Charm-Tau Factory project // Nuclear Inst. and Methods in Physics Research, A. – 2022. – Jun.
- 2. Носорев Константин Алексеевич. Разработка алгоритма распознавания черенковских колец детектора FARICH. – 2023. – Выпускная квалификационная работа бакалавра ММФ НГУ.

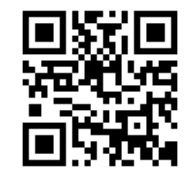

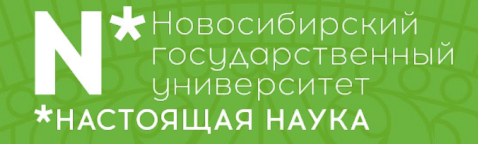

# **Спасибо за внимание!**

РОССИЯ, 630090, НОВОСИБИРСК, УЛ. ПИРОГОВА, 2

nsuniversity.official nsu24 @nsuniversity

B

ြ

WWW.NSU.RU/N/